## Bärlauch Stock

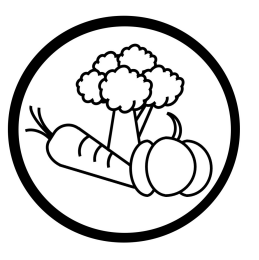

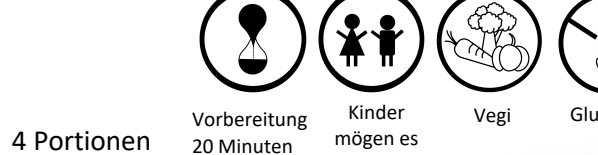

TM 10 Minuten

Vegi Glutenfrei Thermomix® geeignetes Rezept

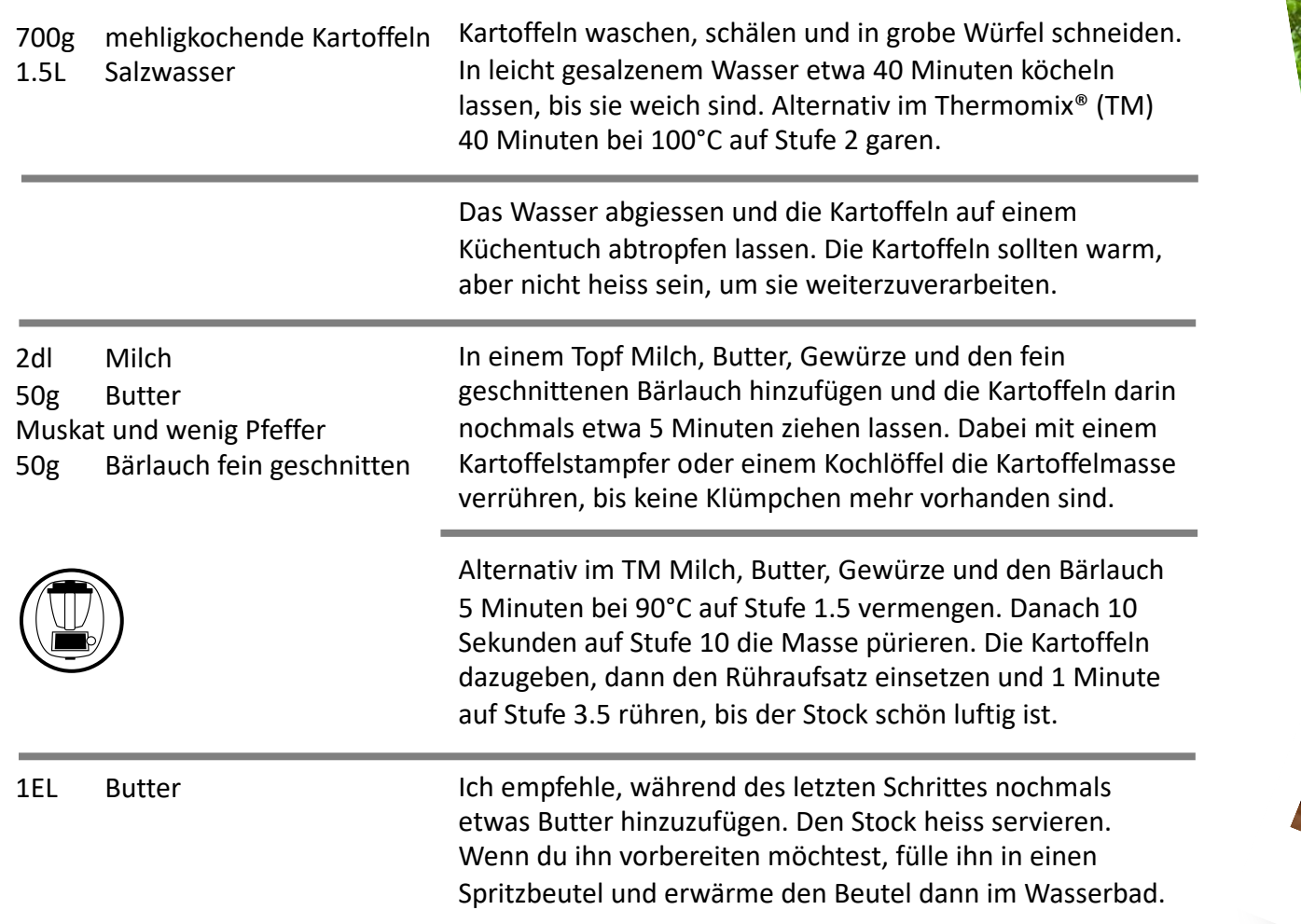